# Package: epimixr (via r-universe)

August 19, 2024

Title Epidemiological analysis using social mixing matrices

Version 0.1

Description Provides methods to conduct epidemiological analysis using social mixing matrices, such as calculating contact-adjusted immunity levels or age distributions of epidemics.

**Depends** R  $(>= 3.5.0)$ 

Imports socialmixr

Suggests testthat

License MIT + file LICENSE

Encoding UTF-8

LazyData true

RoxygenNote 7.2.3

Repository https://epiforecasts.r-universe.dev

RemoteUrl https://github.com/sbfnk/epimixr

RemoteRef HEAD

RemoteSha f62f81d290b18724579686704d91adeb2de9a0a7

# Contents

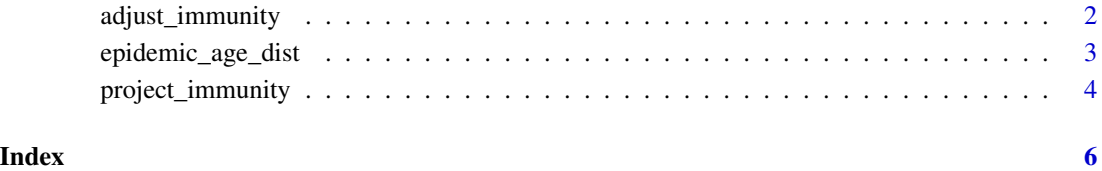

#### 1

<span id="page-1-0"></span>

# Description

This takes a contact survey to derive a contact matrix and rescales contacts to represent contacts with susceptibles. This is then combined with information on the basic reproduction number R0 to calculate the effective or net reproduction number.

#### Usage

```
adjust_immunity(mixing_matrix, immunity, vector = FALSE)
```
#### Arguments

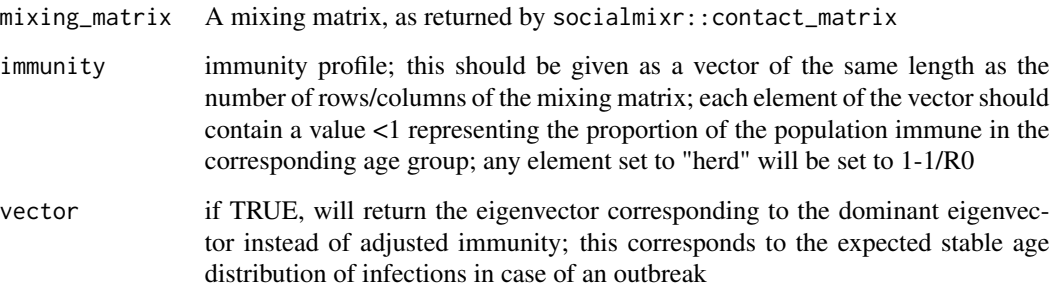

#### Value

a list contain vectors of adjusted immunities

#### Author(s)

Sebastian Funk

### Examples

```
library("socialmixr")
mixing <- contact_matrix(survey = polymod, age.limits
 = c(0, 5, 10)adjust_immunity(mixing$matrix, immunity = c(0, 0.5, 0.8))
```
<span id="page-2-0"></span>epidemic\_age\_dist *Calculates the age distribution of an epidemic*

#### Description

calculates the age distribution in an epidemic setting using the iterative method of: J Wallinga, P Teunis, M Kretschmar (2006) Using Data on Social Contacts to Estimate Age-specific Transmission Parameters for Respiratory-spread Infectious Agents. Am J Epidemiol 164(10), 945-946.

#### Usage

```
epidemic_age_dist(
  mixing_matrix,
  r_0,
  immunity = 0,final_size_start = 0.01,
  tol = 1e-05)
```
#### Arguments

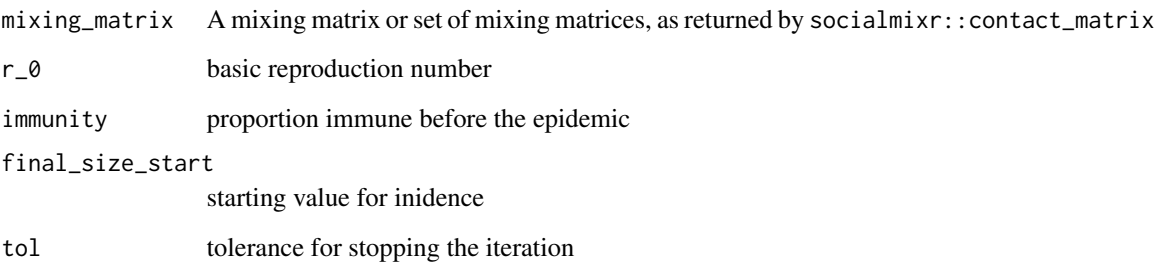

# Value

A matrix of the final size(s) (proportion of susceptibles infected) in each age group (one row per matrix contained in mixing)

# Examples

```
library("socialmixr")
mixing \le contact_matrix(survey = polymod, age.limits = c(0, 5, 10))
epidemic_age_dist(mixing$matrix, r_0 = 5, immunity = 0.50)
```
<span id="page-3-0"></span>project\_immunity *Project immunity from a baseline*

# Description

Project immunity from a baseline via vaccination coverage rates

# Usage

```
project_immunity(
  baseline_immunity,
  baseline_year,
  year,
  coverage,
  schedule,
  maternal_immunity,
  efficacy
\mathcal{L}
```
## Arguments

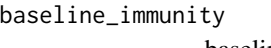

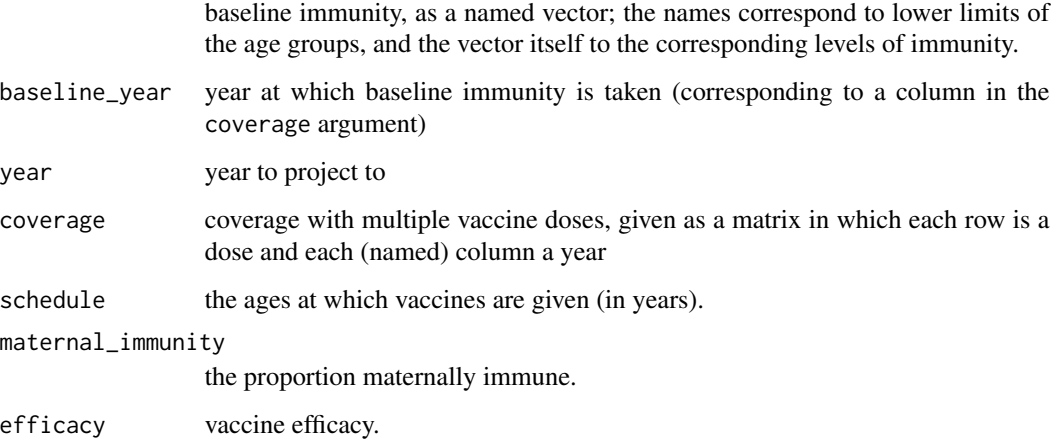

#### Value

a data frame of immunity levels by age group (as in baseline\_immunity).

#### Author(s)

Sebastian Funk <sebastian.funk@lshtm.ac.uk>

# project\_immunity 5

# Examples

```
baseline_immunity <- c('2' = 0.85, '5' = 0.9, '10' = 0.95)
coverage \leq matrix(rep(0.9, 10), nrow = 2)
colnames(coverage) <- as.character(seq(2015, 2019))
project_immunity(
 baseline_immunity, 2018, 2019, coverage = coverage,
  schedule = c(1, 2), 0.5, 0.95\mathcal{L}
```
# <span id="page-5-0"></span>Index

adjust\_immunity, [2](#page-1-0)

epidemic\_age\_dist, [3](#page-2-0)

project\_immunity, [4](#page-3-0)